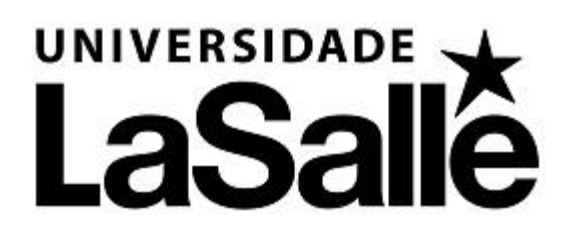

# **NORMAS DE UTILIZAÇÃO DA BIBLIOTECA LA SALLE PARA ACADÊMICOS DO CURSO DE EXTENSÃO**

CANOAS, 2017

# **1 NORMAS DE UTILIZAÇÃO DA BIBLIOTECA LA SALLE**

Compreende Cursos de Extensão com carga horária acima de 100 horas.

# **1.1 Horários**

Segunda à Sexta-feira das 8h às 22h Sábados das 8h às 12h

# **1.2 Contatos**

Biblioteca (51) 3476 8683 E-mail: biblioteca@unilasalle.edu.br

# **1.3 Catálogo online**

http://biblioteca.unilasalle.edu.br

# **1.4 Empréstimo domiciliar**

O usuário deve apresentar a carteira de estudante, crachá, ou identificar-se para realização do empréstimo.

*1.4.1 Livros* 

a) Acadêmicos de extensão, podem retirar até 7 livros com prazo de devolução para 7 dias;

# *1.4.2 Livros de consulta local*

Material de Consulta Local é liberado para empréstimo domiciliar aos sábados a partir das 11h, para devolução na segunda-feira, até às 20h. Em vésperas de feriados serão emprestados a partir das 21h, com devolução para o dia seguinte ao feriado, até às 20h.

Para os demais dias e horários, são emprestados somente para cópia mediante apresentação da carteira de estudante ou documento de identificação. A devolução deve ocorrer 2 horas após a retirada, com exceção dos dicionários que terão empréstimo por turno.

#### *1.4.3 Obras de referência*

Refere-se à dicionários, enciclopédias, almanaques, CDs de referência, etc.

O empréstimo é permitido somente para cópia perante apresentação da carteira de estudante ou documento de identificação. A devolução deve ocorrer 2 horas após a retirada, com exceção dos dicionários que terão empréstimo por turno.

#### *1.4.4 Periódicos*

A Biblioteca possui periódicos científicos e de divulgação, alguns destes títulos são liberados para empréstimo domiciliar (lista está disponível no site do Unilasalle, link da Biblioteca).

#### 1.4.4.1 Periódicos científicos

Acadêmicos de graduação e pós-graduação stricto sensu cursando disciplinas de projeto ou trabalho de conclusão podem retirar até 2 materiais com prazo de devolução para 7 dias sem renovação. Os demais usuários podem retirar por 2 horas para cópia ou por turno para utilizar em sala de aula.

# 1.4.4.2 Periódicos não científicos

- a) Acadêmicos de graduação, funcionários e estagiários podem retirar até 2 periódicos não científicos com prazo de devolução para 7 dias;
- b) Professores e acadêmicos de pós-graduação lato sensu e stricto sensu podem retirar até 2 periódicos não científicos com prazo de devolução para 14 dias.

# *1.4.3 Multimeios (CDs e DVDs)*

- a) Acadêmicos de graduação, funcionários e estagiários podem retirar 2 DVDs com prazo de devolução para 3 dias e, 2 CDs com prazo de devolução para 7 dias;
- b) Professores e acadêmicos de pós-graduação lato sensu e stricto sensu podem retirar 2 DVDs com prazo de devolução para 3 dias e, 2 CDs com prazo de devolução para 14 dias.

# *1.4.4 Trabalhos de conclusão*

- a) Acadêmicos cursando disciplinas de TCC ou de pesquisa podem retirar 2 materiais (impressos ou em suporte eletrônico<sup>1</sup>) com prazo de devolução para 7 dias, sem renovação;
- b) Professores e acadêmicos de pós-graduação lato sensu e stricto sensu podem retirar 2 materiais com prazo de devolução para 14 dias, sem renovação.

# *1.4.5 Monografias, dissertações e teses*

Professores e acadêmicos de pós-graduação lato sensu e stricto sensu podem retirar até 2 materiais com prazo de devolução para 14 dias. Acadêmicos de graduação, funcionários e estagiários podem retirar somente para cópia perante apresentação da carteira de estudante ou documento de identificação. *1.4.6 Coleções Especiais* 

 $\overline{a}$ 

Materiais do acervo das Coleções Especiais tem acesso restrito e não podem ser retirados para empréstimo domiciliar; somente para consulta no próprio acervo, exceção para os materiais do Acervo Intermediário que podem ser retirados por uma semana no empréstimo especial.

<sup>1</sup> Os Trabalhos de Conclusão da Graduação e Pós-graduação, quando liberados os direitos autorais podem ser encontrados eletronicamente no catálogo da Biblioteca.

# *1.4.7 Ecobags*

O empréstimo de bolsas (Ecobags) é destinado aos usuários da Biblioteca (graduação, pós-graduação e funcionários) visando facilitar o transporte de materiais com considerável peso ou volume.

- a) Acadêmicos: podem retirar 1 Ecobag, com prazo de devolução para 7 dias, com possibilidade de renovações;
- b) Professores e acadêmicos de pós-graduação lato sensu e stricto sensu: podem retirar 1 Ecobag, com prazo de devolução para 14 dias, com possibilidade de renovações;
- c) Funcionários: podem retirar 1 Ecobag, com prazo de devolução para 7 dias, com possibilidade de renovações.

# **1.5 Reserva**

- a) O usuário pode reservar materiais que não estejam disponíveis no acervo, ou seja, materiais que estejam emprestados;
- b) A reserva é nominal e obedece a ordem cronológica de pedidos;
- c) É permitido reservar somente 6 (seis) obras por vez;
- d) O material reservado estará disponível para o primei ro usuário da lista de reserva nas 24h do dia seguinte a data de sua devolução e assim sucessivamente, obedecendo a ordem cronológica da lista. Caso não haja outras reservas, o material torna-se disponível no acervo. O usuário é responsável pelo controle de suas reservas;
- e) Não nos responsabilizamos por eventuais problemas de acesso. Neste caso, o usuário deverá entrar em contato com a Biblioteca.

# *1.5.1 Como reservar obras pela internet*

- a) Acessar o link: http://biblioteca.unilasalle.edu.br
- b) Selecionar "pesquisa básica" e efetuar a busca;
- c) Clicar sobre o título da obra desejada;
- d) Clicar na opção "reservas";
- e) Preencher o quadro referente aos dados do usuário (nº de matrícula e senha) para reserva;
- f) Clicar em confirmar;
- g) Observar a data de retorno da obra;
- h) Verificar em "Meu Pergamum" qual a sua posição na lista de espera;
- i) Não nos responsabilizamos por eventuais problemas de acesso.

# *1.5.2 Como cancelar sua reserva*

- a) Acessar o link: http://biblioteca.unilasalle.edu.br
- b) Clicar em "Meu Pergamum";
- c) Digitar o código do usuário (número de matrícula e senha);
- d) Clicar na opção "reservas";
- e) Clicar no quadrado ao lado do número de acervo da obra;
- f) Clicar na opção cancelar reserva.

# **1.6 Renovação**

- a) São permitidas somente 8 (oito) renovações de materiais incluindo as bolsas (ecobags);
- b) O usuário não pode renovar o empréstimo se o material estiver reservado, atrasado ou se encontrar em débito com a Biblioteca. No caso de débito deverá regularizar sua situação para só então realizar a renovação;
- c) Renovações e reservas devem ser feitas pela internet, terminais de autoatendimento; smartphone, notebooks, etc.;
- d) O não recebimento dos e-mails de aviso de devolução enviados pelo sistema, independente do motivo, não isenta o usuário do pagamento de multa em caso de atraso na renovação/devolução;
- e) Não nos responsabilizamos por eventuais problemas de acesso. Neste caso, o usuário deverá entrar em contato com a Biblioteca antes do vencimento do prazo de entrega dos materiais.

#### *1.6.1 Como renovar obras pela internet*

- a) Acessar o link: http://biblioteca.unilasalle.edu.br
- b) Clicar em "Meu Pergamum";
- c) Digitar o código de usuário (número de matrícula e senha);
- d) Clicar na guia "empréstimos";
- e) Clicar no link Renovação;
- f) Clicar no quadrado ao lado do número do exemplar da obra;
- g) Clicar em gravar;
- h) Observar a data de devolução;
- i) Não nos responsabilizamos por eventuais problemas de acesso.

### **1.7 Atraso na devolução**

- a) O usuário em débito com a Biblioteca perde o direito a novos empréstimos, renovações e reservas até que seja regularizada a situação. Será cobrada taxa (no valor de R\$ 1,50 ao dia) por material não devolvido no prazo estipulado;
- b) Para livros de consulta local a taxa é de 10 (dez) vezes o valor da estipulada para as obras em geral;
- c) O pagamento poderá ser feito nos seguintes locais:
	- no Financeiro Acadêmico: o acadêmico deve levar o comprovante até o setor e efetuar o pagamento. O sistema irá quitar a multa automaticamente;
	- na Livraria Cultural (prédio 12): o acadêmico deve levar o comprovante até a livraria, efetuar o pagamento e retornar à Biblioteca com o comprovante carimbado para que seja quitado o débito. Sem o mesmo, não será possível retirar o débito do cadastro.
- d) O atraso na devolução da bolsa (ecobags) será cobrado uma taxa de permanência no valor de R\$ 1,50 por dia.

# **1.8 Extravio ou dano**

Caso ocorra extravio ou dano na(s) obra(s) emprestada(s), o usuário deverá repor material(is) idêntico(s) ao(s) danificado(s)/extraviado(s) ou ressarcir a Biblioteca pelo valor atual do mesmo.

O usuário deve comunicar o fato imediatamente, evitando o atraso e a geração de multas, e tem 30 (trinta) dias para repor a(s) obra(s). Neste período, poderá retirar 2 obras em empréstimo especial até a regularização do cadastro. Caso tenha gerado multas, essas serão abonadas nos seguintes casos:

- a) apresentação de atestado ou boletim médico constando o número de registro do profissional;
- b) boletim de ocorrência policial, caso tenha sido vítima de assalto ou roubo.

IMPORTANTE: A apresentação dos documentos acima citados deve ocorrer em até 10 (dez) dias.

BOLSAS (ECOBAGS): Perda ou extravio resultará em uma multa de R\$ 10,00 para reposição da bolsa, acrescido da multa pelo atraso na devolução (considerando um semestre). A não devolução, posterior a um semestre, resultará em uma multa de R\$ 50,00 sem o abono da Livraria Cultural.

# **1.9 Troca de senha**

Caso ocorra necessidade da troca de senha é indispensável apresentação da carteira de estudante ou documento de identificação com foto. Também poderá ser modificada através do Portal do Aluno, desde que o mesmo saiba sua senha anterior.

# **1.10 Salas de estudos**

- a) As salas de estudo são de uso exclusivo para pessoas com vínculo ativo com a Instituição (Unilasalle);
- b) Para utilizar as salas de estudo o acadêmico deverá dirigir-se aos balcões de atendimento, localizados no 2° ou 3° andar da Biblioteca e informar o número de matrícula para retirada da chave;
- c) As salas de estudos tornar-se-ão disponíveis se o requisitante não comparecer após 30 minutos da hora marcada;
- d) Horário máximo de utilização das salas é de 3 horas, caso não houver reserva poderá ser renovado pelo mesmo período;
- e) As salas de estudo possuem capacidade para 3 ou 4 lugares e a sala de estudo 7 comporta 12 pessoas. Solicitamos que esses limites sejam respeitados;
- f) Ao utilizar a salas para trabalho em grupo mantenha um tom de voz discreto e a porta da sala deverá permanecer fechada;
- g) O usuário não deverá se ausentar da sala por mais de 30 minutos;
- h) É de responsabilidade do usuário todo material deixado nas salas como: notebook, celular, calculadora, etc.;
- i) A devolução da sala faz-se mediante a entrega da chave, no balcão de atendimento da Biblioteca;
- j) Ao entrar na Biblioteca deixe bolsas, mochilas, pastas de notebook no guarda-volumes;
- k) As salas de estudo podem ser reservadas com antecedência no balcão de atendimento;
- l) No ambiente das salas de estudo é proibido fumar, consumir alimentos e bebidas;
- m) O extravio da chave das salas de estudo implica multa de R\$ 5,00.

### **1.11 Equipamentos com acesso a Internet**

Os acadêmicos e colaboradores do Unilasalle têm a sua disposição equipamentos de acesso a Internet, localizados no 2° andar (9 notebooks e 5 tablets) e 3° andar (10 notebooks e 5 tablets) da Biblioteca, para fins de pesquisa, elaboração de trabalhos, leitura de e-mails, entre outros.

Para utilizá-los, devem preencher o formulário de Utilização de Equipamentos Eletrônicos e fornecer o número de matrícula ao atendente, após será entregue as normas de uso dos equipamentos para ciência do usuário.

O tempo máximo de utilização dos computadores é de 3 horas, podendo ser renovados pelo mesmo período, caso não houver procura.

Quanto à utilização dos computadores é vetado:

- a) o acesso aos sites com conteúdos impróprios;
- b) fazer download de conteúdos que não sejam para fins acadêmicos;
- c) gravar CDs, DVDs, entre outros, do acervo da Biblioteca e que infrinjam os direitos autorais;
- d) instalar qualquer tipo de software nos computadores;
- e) alterar as configurações.

### **1.12 Regulamento dos guarda-volumes**

- a) Os guarda-volumes são de uso exclusivo dos usuários ou visitantes da Biblioteca;
- b) Destinam-se à guarda de mochilas, bolsas, pastas, lanches ou similares enquanto o usuário estiver na Biblioteca;
- c) A responsabilidade pelos valores e objetos deixados no guarda-volumes é do usuário;
- d) Recomenda-se não deixar valores nos guarda-volumes;
- e) A Biblioteca não se responsabiliza por eventuais extravios.

### **1.13 Normas gerais**

- a) O tom de voz na Biblioteca deverá ser discreto;
- b) Os usuários devem deixar os telefones celulares no modo silencioso, para que a Biblioteca tenha um ambiente agradável ao estudo;
- c) Ao entrar na Biblioteca, deixe bolsas, pastas, mochilas etc. nos guardavolumes, exceto pastas transparentes que permitam a visualização do conteúdo;
- d) Deixe os materiais utilizados nas mesas de estudo;
- e) Colabore com a Biblioteca, não risque ou faça anotações nas obras;
- f) É proibido, no ambiente da Biblioteca, fumar ou consumir alimentos e bebidas, exceto água;
- g) Ao assistir vídeo nos ambientes comuns de estudo solicita-se o uso de fones de ouvido.